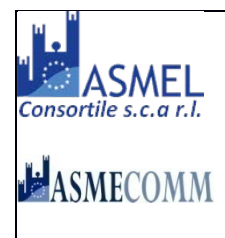

# COMUNE DI CARIATI

(Prov. di Cosenza)

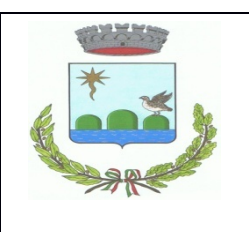

## **AREA TECNICA**

## **BANDO DI GARA PER LA CONCESSIONE DEL SERVIZIO DI GESTIONE DEL MERCATO ITTICO ALL'INGROSSO DI CARIATI**

#### **Sezione I: Amministrazione aggiudicatrice**

#### **I.1 Denominazione e indirizzi**

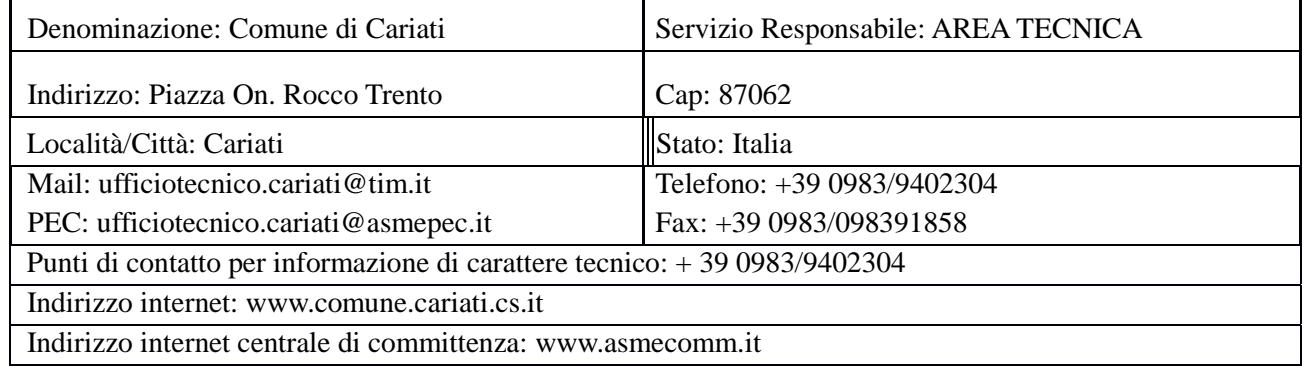

#### **I.2 Indirizzo presso il quale è possibile ottenere ulteriori informazioni:** vedi punto I.1

#### **I.3 Indirizzo presso il quale è possibile ottenere la documentazione:**

Il capitolato speciale d'appalto, il disciplinare di gara e la documentazione complementare sono disponibili con accesso gratuito, libero, diretto e completo, sul sito della stazione appaltante www.comune.cariati.cs.it e sulla piattaforma asmecomm della centrale di committenza **www.asmecomm.it**

#### **I.4 Indirizzo al quale inviare le offerte:**

Le offerte dovranno essere inviate in modalità telematica come specificato nel disciplinare di gara

#### **I.5 Tipo Di Amministrazione Aggiudicatrice:** autorità locale.

#### **Sezione II: Oggetto dell'appalto**

#### **II.1 Denominazione dell'appalto**

Concessione del servizio di gestione del Mercato Ittico all'Ingrosso e del relativo complesso immobiliare composto da una sala per le aste con annessi servizi e pertinenze e da una serie di magazzini ed uffici realizzati con l'impiego di finanziamenti comunitari.

N.B. per i dettagli si rimanda al Capitolato Speciale di Appalto e al Disciplinare di gara.

## **II.2 Quantitativo ed entità dell'appalto**

Viene convenzionalmente stabilito in € 18.000,00 e quindi complessivamente in **€ 216.000,00** importo da utilizzare per il solo calcolo della cauzione provvisoria. Il canone annuo di concessione sarà così determinato: Canone fisso  $\epsilon$ 18.000,00 annui (rivalutato annualmente in base agli indici ISTAT);

Al Comune sarà dovuta un'ulteriore somma quale Canone variabile, in aggiunta a quella fissa, stabilita in relazione alla percentuale minima dello 0,20% sul fatturato annuo di mercato a qualsiasi titolo realizzato. L'offerta economica dovrà essere calcolata in aumento sulla percentuale applicata al fatturato espressa sia in cifre che in lettere. Non sono ammesse offerte in ribasso rispetto alla percentuale sopra riportata

- **II.3 Durata:** 12 anni decorrenti dalla data di stipulazione del contratto
- **II.4 Luogo di esecuzione**
- Codice NUTS: ITF62
- Luogo principale di esecuzione: Mercato Ittico di Cariati
- **II.5 Codice CPV principale**: 03310000-5 (Pesce, crostacei e prodotti acquatici)
- **II.6 Tipo di appalto:** Servizi

## **II.7 Informazioni relative ai lotti e varianti**

- Questo appalto è suddiviso in lotti: NO
- Ammissibilità di varianti: NO

#### **Sezione III: Informazioni di carattere giuridico, economico, finanziario e tecnico**

## **III.1 Condizioni di partecipazione**

**III.1.1 Requisiti di ordine professionale:** vedi disciplinare di gara;

**III.1.2 Capacità economica e finanziaria:** vedi disciplinare di gara;

**III.1.3 Capacità tecnica:** vedi disciplinare di gara;

## **III.1.4 Cauzioni e garanzie richieste**

Cauzione provvisoria, come definita dall'art. 93 del Decreto Legislativo 50/2016 del Codice, pari a pari al 2% del valore dell'importo posto a base d'asta. L' aggiudicatario dovrà prestare cauzione definitiva nei modi di legge.

#### **Sezione IV: Procedura**

#### **IV.1 Descrizione**

## **IV.1.1 Tipo di procedura:** Procedura aperta

**IV.1.2 Criteri di aggiudicazione:** L'aggiudicazione dell'appalto avverrà secondo la procedura prevista dall'art.95 del D.lgs 50/2016 quindi a favore dell'offerta economicamente più vantaggiosa secondo i criteri indicati nel disciplinare di gara

## **IV.2 Informazioni di carattere amministrativo**

## **IV.2.1 Termine per il ricevimento delle offerte o delle domande di partecipazione**

Data: *27/12/2017 -* Ora: *12.00*

**IV.2.2 Lingue** utilizzabili per la presentazione delle offerte o delle domande di partecipazione: ITALIANO

**IV.2.3 Periodo minimo durante il quale l'offerente è vincolato alla propria offerta:** 180 giorni dal termine ultimo per il ricevimento delle offerte.

## **IV.2.4 Modalità di apertura delle offerte**

Data: *31.01.2018 -* Ora: *12.00*

Luogo: Comune di Cariati - Piazza On. Rocco Trento – Cariati (CS) – Italia

#### **IV.2.5 Numero di riferimento attribuito al dossier dall'amministrazione aggiudicatrice**

#### **Sezione V: Altre informazioni**

#### **V.1 Informazioni sulla periodicità**

- Si tratta di un appalto periodico: NO
- Si tratta di un appalto rinnovabile: NO
- Sarà accettata la fatturazione elettronica: SI

#### **V.2 Informazioni sui fondi dell'Unione europea**

L'appalto è connesso ad un progetto finanziato da fondi dell'unione europea: NO

#### **V.3 Informazioni complementari** *(se del caso)*

- **-** Tutte le attività di committenza non escluse dal comma 2-bis dell' art.41 del D.lgs. n. 50/2016 sono remunerate con una somma a carico dell'aggiudicatario pari ad € 2.160,00 ovvero pari all'1% (uno per cento) dell'importo a base di gara, comprensiva del rimborso delle spese di pubblicazione obbligatoria di cui agli artt. 72 e 73 del D.Lgs. 50/2016, stabilito a carico dell'aggiudicatario ai sensi del comma 2 dell'art. 5 del Decreto ministeriale infrastrutture e trasporti 2 dicembre 2016; L'Aggiudicatario si impegna al relativo pagamento a favore della Centrale di Committenza con la sottoscrizione dell'atto unilaterale d'obbligo da trasmettere alla stessa via pec con firma digitale che dovrà poi, in copia, allegare all'offerta in uno alla certificazione dell'invio e della ricevuta del destinatario a comprova.
- **-** Sono ammessi a partecipare alla gara i soggetti di cui all'art. 45 del Dlgs 50/2016, nonché concorrenti con sede in altri stati diversi dall'Italia, alle condizioni di cui all'art. 49 del Dlgs 50/2016.
- **-** Si procederà alla individuazione, verifica ed eventuale esclusione delle offerte anormalmente basse ai sensi dell'art. 97, comma 3 e seguenti del Dlgs 50/2016 (6) .
- **-** Nel caso in cui le imprese in possesso dei requisiti generali di cui all'art. 80 del Dlgs 50/2016, risultino carenti dei requisiti di carattere economico, finanziario, tecnico ed organizzativo richiesti dal bando, vogliano partecipare alla gara utilizzando l'istituto dell'avvalimento, potranno soddisfare tale loro esigenza presentando, nel rispetto delle prescrizioni del DPR 445/2000, la documentazione prevista dall'art. 89 del D.Lgs. 50/2016, e rispettando scrupolosamente le prescrizioni del medesimo articolo.
- **-** E' ammesso il subappalto secondo le disposizioni contenute nell'art. 105 del D.Lgs. 50/2016, purché l'impresa lo comunichi espressamente nella documentazione di gara. Il concorrente è tenuto ad indicare una terna di subappaltatori a norma del comma 6 del citato art. 105. Il subappalto è ammesso nei limi del 30%. Il pagamento diretto al subappaltatore è ammesso nei casi previsti dall'art. 105, comma 13 del D.Lgs. 50/2016.
- **-** Si procederà all'aggiudicazione anche in presenza di una sola offerta valida, sempre che sia ritenuta congrua e conveniente ai sensi del D.lgs 50/2016. E' in ogni caso facoltà della stazione appaltante di non procedere all'aggiudicazione della gara qualora nessuna offerta risulti conveniente o idonea in relazione all'oggetto del contratto, o se aggiudicata, di non stipulare il contratto d'appalto.
- **-** L'offerta vincolerà il concorrente per giorni 180 dal termine indicato nel bando per la scadenza della presentazione dell'offerta, salvo proroghe richieste dalla stazione appaltante a eventuali verifiche delle offerte anormalmente basse secondo le modalità previste dall'art. 97; in caso di offerte uguali si procederà per sorteggio.
- **-** Obbligatorietà del sopralluogo e di presa visione degli elaborati inerenti il servizio.
- **-** Dovrà essere versata la somma di Euro 20,00 (euro venti/00) favore dell'Autorità per la vigilanza sui contratti pubblici secondo le istruzioni riportate sul sito internet www.avcp.it.
- **-** Il responsabile del procedimento è il sig. ARCH. GIUSEPPE FANIGLIULO

## **Sezione VI: Procedura di ricorso**

**VI.1 Organismo responsabile delle procedure di ricorso:** TAR Calabria

#### **VI.2 Informazioni precise sui termini di presentazione dei ricorsi:**

- entro 30 giorni dalla pubblicazione/trasmissione del presente atto per motivi che ostano alla partecipazione;
- entro 30 giorni dalla conoscenza del provvedimento di esclusione;
- entro 30 giorni dalla conoscenza del provvedimento di aggiudicazione.

## **VI.3 Pubblicazioni**

Il presente bando è pubblicato, ai sensidell'art.72, del D. Lgs.50/2016, analogamente sarà pubblicato l'esito della gara:

- **-** Per estratto sulla Gazzetta Ufficiale dell'Unione Europea GUUE;
- **-** per estratto sulla Gazzetta Ufficiale della Repubblica Italiana (GURI);
- **-** sul sito internet della stazione appaltante;
- **-** sul sito internet: www.serviziocontrattipubblici.it;
- **-** per estratto su n. 2 quotidiani a diffusione nazionale;
- **-** per estratto su n. 2 quotidiani a diffusione locale
- **-** sul sito della centrale di committenza.

## **Sezione VII: Procedura Telematica**

#### **VII.1 Dotazione informatica e avvertenze**

Per partecipare alla presente procedura telematica le imprese concorrenti devono dotarsi, a propria cura e spese, della seguente strumentazione tecnica e informatica necessaria:

#### **1 – Personal Computer collegato ad Internet**

Tutte le funzionalità disponibili sulla Piattaforma ASMECOMM sono usufruibili mediante un Personal Computer Standard dotato di un Browser (tra quelli indicati nel punto 2) e collegato ad Internet.

È consigliata una connessione ADSL (banda: almeno 640 kb) o connessione internet aziendale.

Nota: Se l'accesso ad internet avviene attraverso la rete aziendale, si raccomanda di consultare il personale IT interno per verificare la disponibilità di banda e la possibilità di accesso in base alle configurazioni di proxy/firewall. Risoluzione schermo minima 1024 x 768.

#### **2 – Web Browser (programma che permette di collegarsi ad Internet)**

Internet Explorer 7 o superiore;

Mozilla Firefox 3 o superiore;

Safari 4 o superiore.

#### **3 – Configurazione Browser**

È supportata la configurazione di default, come da installazione standard, in particolare per quanto riguarda le impostazioni di security, di abilitazione javascript, di memorizzazione cookies e di cache delle pagine web.

#### **4 – Programmi opzionali**

In base alle funzionalità utilizzate ed alle tipologie di documenti trattati come allegati, sono necessari programmi aggiuntivi quali: utilità di compressione/decompressione formato zip, visualizzatori di formato pdf (Adobe Acrobat reader), programmi di office automation compatibili con MS Excel 97 e MS Word 97, programmi stand-alone per la gestione della firma digitale e della marcatura temporale (es. DIKE di InfoCert).

Tutte le Imprese che partecipano alla presente gara, esonerano espressamente la Stazione Appaltante, il Gestore ed i loro dipendenti e collaboratori da ogni responsabilità relativa a qualsiasi malfunzionamento o difetto relativo ai servizi di connettività necessari a raggiungere il sistema attraverso la rete pubblica di telecomunicazioni.

Le Imprese partecipanti dovranno impegnarsi, anche nei confronti dei propri dipendenti, ad adottare tutte le misure tecniche ed organizzative necessarie ad assicurare la riservatezza e la protezione degli strumenti informatici (account e PIN) assegnati. L'account ed il PIN necessari per l'accesso al sistema e la partecipazione alla gara sono personali. Le imprese concorrenti sono tenute a conservarli con la massima diligenza e a mantenerli segreti, a non divulgarli o comunque a cederli a terzi e a utilizzarli sotto la propria esclusiva responsabilità nel rispetto dei principi di correttezza e buona fede, in modo da non recare pregiudizio al sistema e in generale ai terzi. In ogni caso saranno ritenute valide le offerte presentate nel corso delle operazioni con gli strumenti informatici attribuiti. Le imprese partecipanti si impegnano a manlevare e tenere indenne la Stazione Appaltante ed il Gestore risarcendo qualunque pregiudizio, danno, costo e onere di qualsiasi natura, ivi comprese le spese legali eventuali che dovessero essere sopportate dagli stessi a causa di violazioni delle presenti regole e di un utilizzo scorretto o improprio del sistema.

Il Gestore, il Supporto Tecnico al Gestore del Sistema e la Stazione Appaltante non possono essere in alcun caso ritenuti responsabili per qualunque genere di danno diretto o indiretto subito dai concorrenti o da terzi a causa o comunque in connessione con l'accesso, l'utilizzo o il mancato funzionamento del sistema, dei suoi servizi e delle apposite procedure di firma digitale e marcatura temporale.

Tutti i soggetti abilitati sono tenuti a rispettare le norme legislative, regolamentari e contrattuali in tema di conservazione e utilizzo dello strumento di firma digitale e di marcatura temporale e ogni istruzione impartita in materia dal Certificatore che ha rilasciato le dotazioni software; esonerano altresì espressamente la Stazione Appaltante, il Gestore ed il Supporto Tecnico al Gestore del Sistema da qualsiasi responsabilità per conseguenze pregiudizievoli di qualsiasi natura o per danni diretti o indiretti arrecati ad essi o a terzi dall'utilizzo degli strumenti in parola.

Il mancato e non corretto utilizzo degli appositi strumenti informatici di volta in volta richiesti nel corso della procedura costituisce una violazione delle presenti regole, che può comportare la sospensione o la revoca dell'abilitazione, oltre al risarcimento dei danni eventualmente provocati.

#### **5.- Norme tecniche di funzionamento dei servizi telematici**

Per tutte le informazioni in merito alla procedura telematica si rinvia alle Norme tecniche di funzionamento pubblicate in piattaforma ASMECOMM.

#### **VII.2 Abilitazione alla piattaforma ASMECOMM**

#### **MODALITA' DI REGISTRAZIONE ALLA SEZIONE "GARE TELEMATICHE"**

All'indirizzo www.asmecomm.it – sezione "Gare telematiche" sarà possibile registrarsi al relativo indirizzario "Operatori Economici".

Gli operatori economici per registrarsi all'indirizzario dovranno selezionare il link "Registrazione indirizzario" nel menù a sinistra dedicato agli operatori economici.

**Una volta effettuato l'accesso, si devono compilare tutti i campi obbligatori con il simbolo (\*). Eventualmente inserire "nessuno" o "0/zero"**

## **Se non si compilano tutti i campi obbligatori il sistema segnala l'errore in rosso**

**Al termine dell'operazione cliccare su "procedi" Nella seconda fase ci sono 3 gruppi di categorie:**

- - **a Servizi**
	- **b Forniture**
	- **c Lavori**

**Selezionare le categorie per le quali si intende presentare la candidatura, premere "Procedi" per passare al gruppo di categorie successivo.**

**Per le categorie di lavori pubblici inserire la scadenza della Attestazione di Qualificazione SOA.**

**NOTA BENE: in base alle scelte che verranno fatte si riceveranno le notifiche e gli inviti alle gare bandite per le categorie selezionate.**

**Per la presente procedura la categoria di riferimento per l'abilitazione al portale è la "799".**

**In seguito verrà visualizzato il riepilogo dei dati inseriti, cliccare su "Procedi" per terminare la procedura di registrazione/modifica.**

Se invece si desidera effettuare qualche modifica premere "indietro".

#### **Richieste di chiarimenti**

Per qualsiasi chiarimento circa le modalità di esecuzione di quanto richiesto o per eventuali delucidazioni, l'operatore economico dovrà accedere alla procedura di gara telematica nel sito www.asmecomm.it. Le richieste di chiarimento dovranno essere inoltrate, solo ed esclusivamente, attraverso la sezione "Comunicazioni" entro i termini indicati per la richiesta di chiarimenti.

Gli operatori economici dovranno prendere visione delle risposte alle richieste di chiarimento e delle eventuali ulteriori Comunicazioni pubblicate dalla Stazione Appaltante e/o dalla Centrale di Committenza sul sito www.asmecomm.it nella predetta sezione di gara che avranno valore integrativo e/o correttivo degli stessi Atti di Gara.

#### **Modalità di sospensione o annullamento**

In caso di malfunzionamento o difetto degli strumenti hardware, software e dei servizi telematici utilizzati dalla Stazione Appaltante, dal Gestore della Piattaforma e dal Supporto Tecnico al Gestore del sistema per la gara, con conseguente accertamento di anomalie nella procedura, la gara potrà essere sospesa e/o annullata.

La sospensione e l'annullamento sono esclusi nel caso di malfunzionamento degli strumenti utilizzati dai singoli concorrenti.

Per problemi tecnici si consiglia di contattare direttamente il Supporto Tecnico al Gestore della Piattaforma – via mail, all'indirizzo assistenza@asmecomm.it oppure al numero verde 800 165 654 dal lunedì al venerdì dalle ore 9 alle ore 12 e 30.

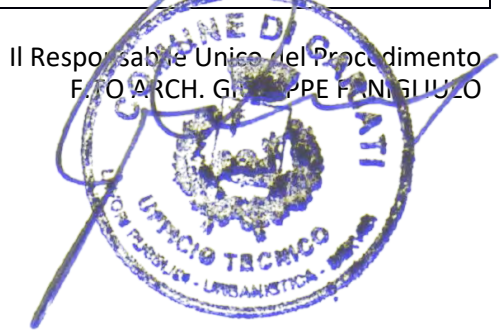